# **CSE 143**

# Searching and Recursion

Reading: Ch. 14 & Secs. 19.1-19.2

2/27/2005

(c) 2001-5, University of Washington

# **Overview**

- Topics
  - · Sequential and binary search
  - Recursion

2/27/2005

(c) 2001-5, University of Washington

18-2

# **Problem: A Word Dictionary**

- · Suppose we want to maintain a list of words
  - "aardvark"
  - "apple"
  - "tomato"
  - "orange"
  - "banana"
  - etc
- $\bullet \mbox{ Use the same basic representation as in Simple Array List} \\$

String[] words; // the list of words is stored in words[0..size-1]

int size; // number of words currently in the list

 We would like to be able to determine efficiently if a particular word is in the list

2/27/2005

(c) 2001-5, University of Washington

18-3

# Sequential (Linear) Search

• If we don't know anything about the order of the words in the list, we basically have to use a *linear search* to look for a word

```
// return location of word in words, or -1 if found
int find(String word) {
    int k = 0;
    while (k < size && !word.equals(words[k]) {
        k++
    }
    if (k < size) { return k; } else { return -1; }  // lousy indenting to fit on slide
}</pre>
```

- · Search time for list of size n:
  - · Can we do better?

2/27/2005

(c) 2001-5, University of Washington

18-4

# Can we do better?

Yes if the list is in alphabetical order

2/27/2005

(c) 2001-5, University of Washington

-5

# **Binary Search**

- · Key idea: to search a section of the array,
  - · Examine middle element
  - Search either left or right half depending on whether desired word precedes or follows middle word alphabetically
- A precondition for binary search is that the list is sorted
  - The algorithm is not guaranteed (or required) to give the correct answer if the precondition is violated

2/27/2005

(c) 2001-5, University of Washington

18-6

# Binary Search Sketch (not quite legal Java)

# Recursion

- · A method (function) that calls itself is recursive
- · Nothing really new here
- · Method call review:
  - · Evaluate argument expressions
  - Allocate space for parameters and local variables of function being called
  - Initialize parameters with argument values
  - · Then execute the function body
- What if the function being called is the same one that is doing the calling?
  - · Answer: no difference at all!

2/27/2005

(c) 2001-5, University of Washington

18-8

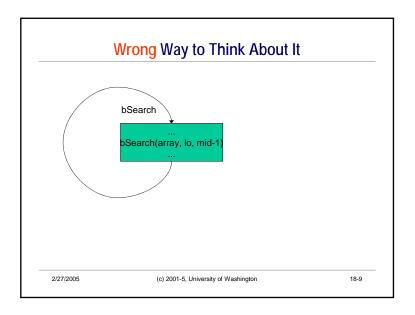

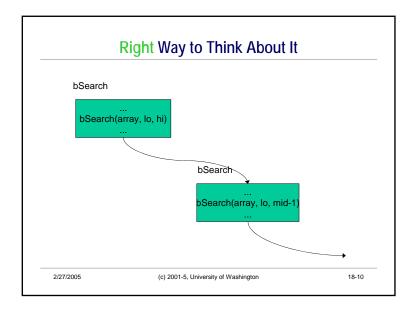

# **Recursive Definitions**

- · We see these all the time in mathematics
- · Simple example: factorial function

$$n! = \begin{cases} 1, & \text{if } n \le 1 \\ n \times (n-1)! & \text{otherwise} \end{cases}$$

2/27/2005

(c) 2001-5, University of Washington

# Trace - Recursion as Substitution

• Execution of: result = fact(4);

2/27/2005 (c) 2001-5, University of Washington 18-12

# Recursive Implementation in Java

 We can use the definition directly to create a java method to compute factorial

```
/** Return n! */
int fact(int n) {
    if (n <= 1) {
        return _____;
    } else {
        return ______;
```

2/27/2005

(c) 2001-5, University of Washington

### - 1

18-13

## Trace - Recursion as Method Calls

• Execution of: result = fact(4);

2/27/2005

(c) 2001-5, University of Washington

# Recursive Cases, Base Cases, and Termination

- A recursive definition needs to have two parts
  - One or more base cases that are not recursive
    if (n <= 1) { return 1; }</li>
  - One or more *recursive cases* that handle a "smaller" instance of the problem

```
else { return n * fact(n-1); }
```

- The recursive cases must "make progress" towards a base case
  - · If not, or if no base case(s) infinite recursion

2/27/2005

(c) 2001-5, University of Washington

18-15

# Back to Binary Search - Real Java This Time

```
/** Return word loc. in the list or –1 if not found '/
int find(String word) { return bSearch(0, size-1); }
// Return location of word in words[lo..hi] or –1 if
// not found
int bSearch(String word, int lo, int hi) {
    // return –1 if interval lo..hi is empty
    if (lo > hi) { return –1; }

    // search words[lo..hi]
    int mid = (lo + hi) / 2;
    int comp = word.compareTo(words[mid]);
    if (comp = 0) { return mid; }
    else if (comp < 0) {
        return bSearch(word, lo, mid-1);
    } else /* comp > 0 */ {
        return bSearch(word, mid+1, hi);
    }
}
```

- · Which are the
  - · Base case(s)?
  - · Recursive case(s)?
- How do the recursive case(s) make progress towards the base case(s)?

18-14

2/27/2005 (c) 2001-5, University of Washington

# Trace execution of find("orange") 0 aardvark 1 apple 2 banana 3 cherry 4 kumquat 5 orange 6 pear 7 rutabaga

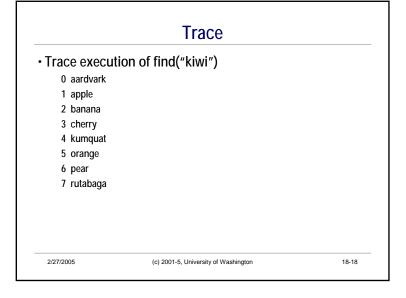

# Analysis of Binary Search • Time (number of steps) per each recursive call: • Number of recursive calls: • Total time: 2/27/2005 (c) 2001-5, University of Washington 18-19

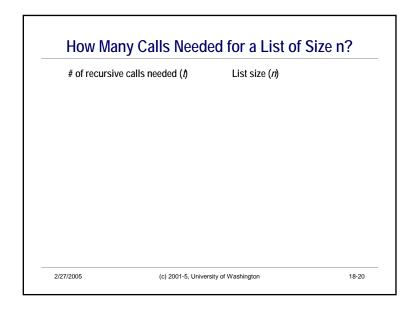

# Graph: Linear vs Binary Search 2/27/2005 (c) 2001-5, University of Washington 18-21

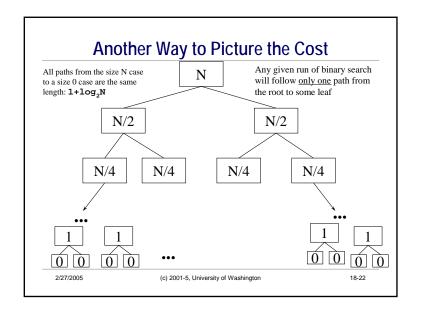

# Linear Search vs. Binary Search

- What is incremental cost if size of list is doubled?
  - · Linear search:
  - · Binary search:
- · Why is Binary search faster?
- · The data structure is the same
- The precondition on the data structure is different: stronger
- Recursion itself is not an explanation
   One could code linear search using recursion, or binary search with a loop

2/27/2005

(c) 2001-5, University of Washington

18-23

## Recursion vs. Iteration

- Recursion can completely replace iteration
- Some rewriting of the algorithm is necessary
- · usually minor
- · Some languages have recursion only
- Recursion is often more elegant but has some extra overhead (often not a major issue, but can be)
- Recursion is a natural for certain algorithms and data structures
- Useful in "divide and conquer" situations

- Iteration can completely replace recursion
- Some rewriting of the algorithm is necessary
- · often major
- A few (mostly older languages) have iteration only
- Iteration is not always elegant but is usually efficient
- Iteration is natural for linear (nonbranching) algorithms and data structures

2/27/2005

(c) 2001-5, University of Washington

18-24

# **Recursion Summary**

- Recursive definition: a definition that is (partially) given in terms of itself
- Recursive method (function): a method that is (partially) implemented by calling itself
- Need base case(s) and recursive case(s)
  - Recursive cases must make progress towards reaching a base case must solve "smaller" subproblems
- Often a very elegant way to formulate a problem
  - Let the method call mechanism handle the bookkeeping behind the scenes for you
- A powerful technique add it to your toolbag

2/27/2005

(c) 2001-5, University of Washington

18-25